# **MARKING SCHEME Subject: Computer Science Class: XII (2017-18)**

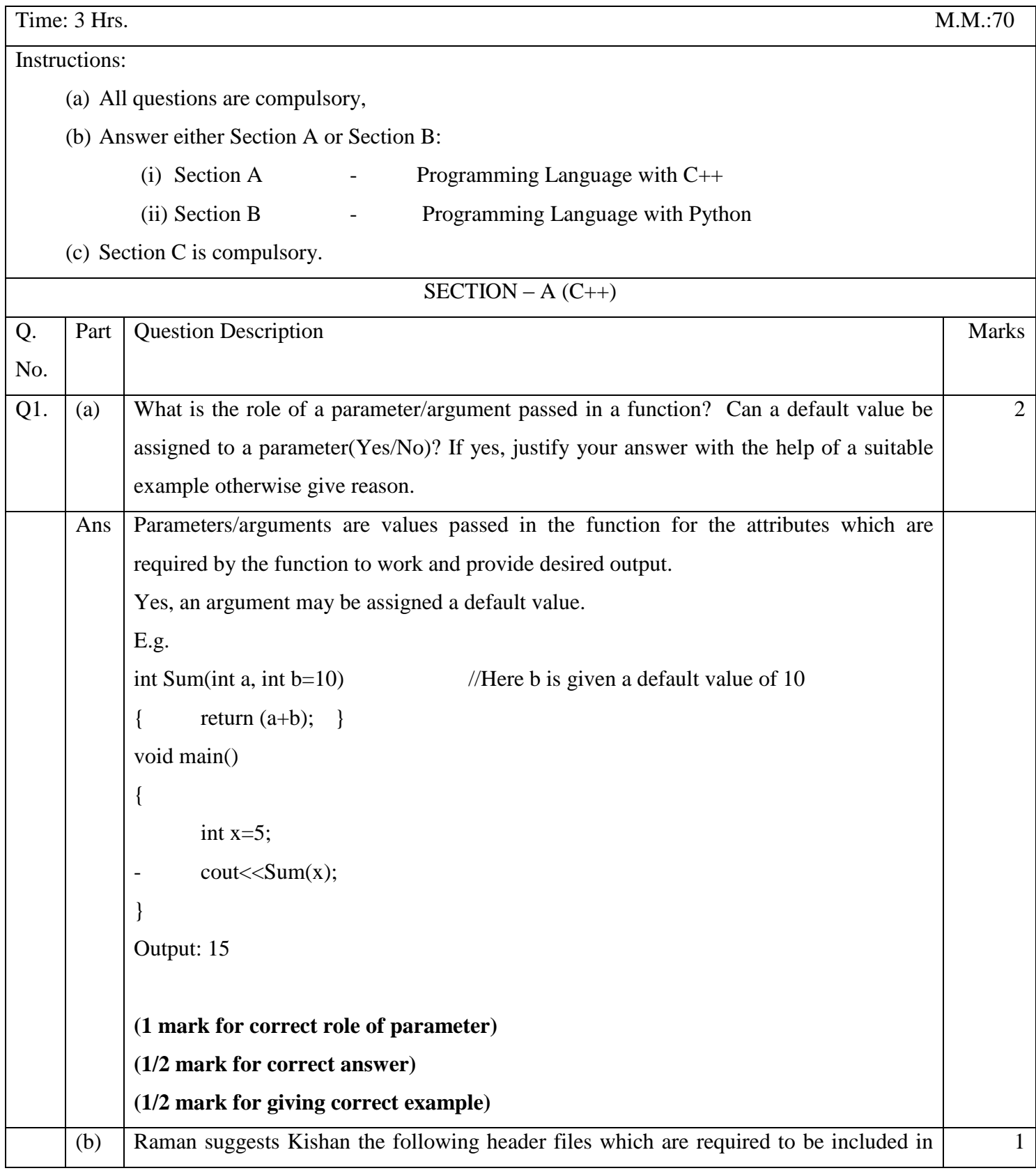

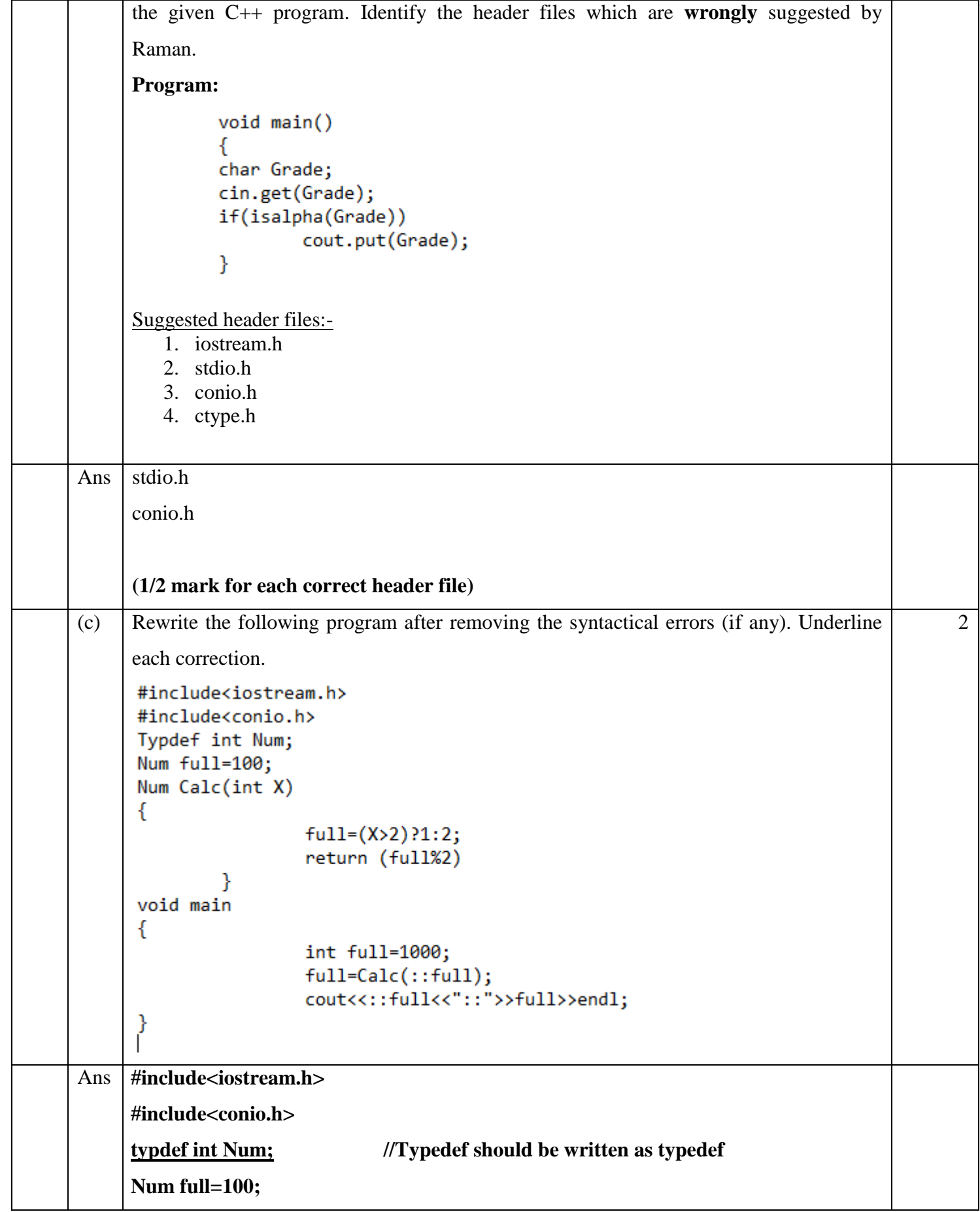

```
Downloaded From :http://cbseportal.com/
```
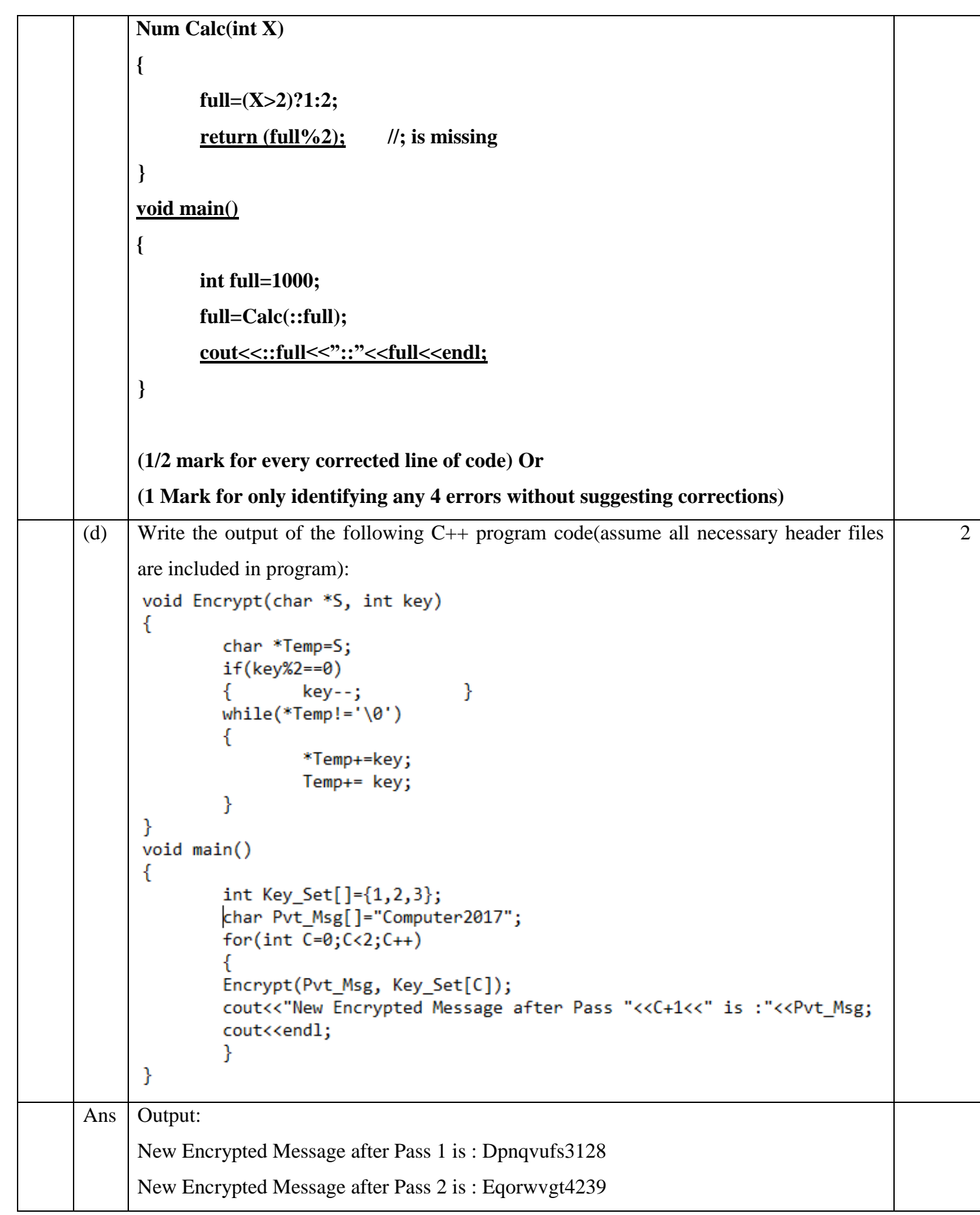

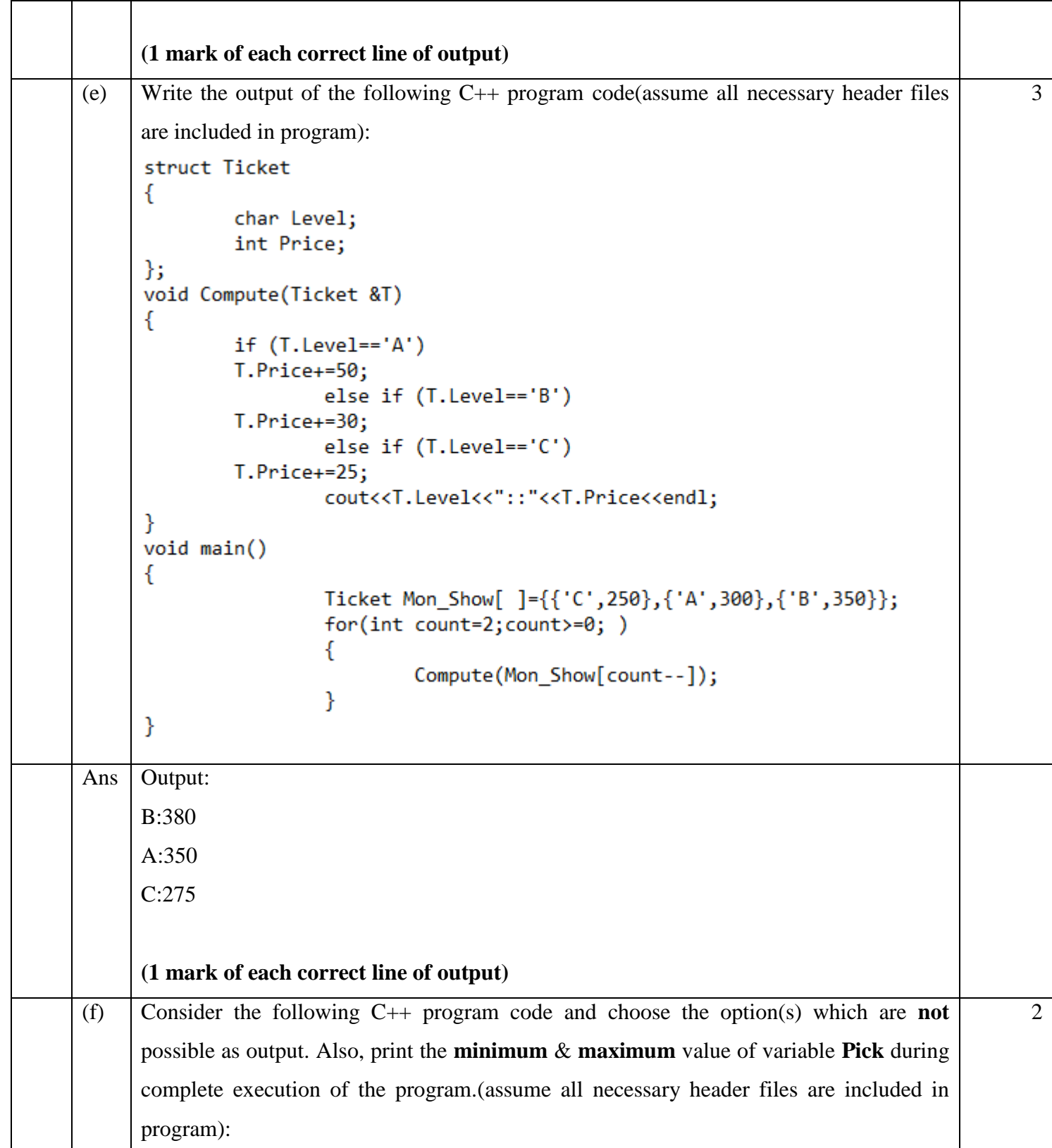

```
Downloaded From :http://cbseportal.com/
                const int NUM=5;
                void main()€
                         randomize();
                         int V1=1, V2=5, Pick;
                         while(V1<V2)€
                                  Pick = random(NUM) + (V2-V1);
                                  cout<<Pick<<":";
                                  V1++;ł
                }
                      (a) 5:6:6:6:
                      (b) 4:7:5:3:
                      (c) 8:6:1:2:
                      (d) 7:5:3:1
          Ans | Output:
               Option (a) & (c)
               Maximum value of Pick will be 8
               Minimum value of Pick will be 1
               (1/2 mark for each correct option)
               (1 mark each giving correct values of both max & min)
    Q2. (a) What do you mean by Data Abstraction in OOPs? Explain its significance with a suitable
                                                                                                       2
               example.
          Ans Data abstraction in OOPs is the process of showing only the essential details of a class
               without going into background details. 
               E.g.
```
**Downloaded From :<http://cbseportal.com/> Courtesy : CBSE**

```
Downloaded From :http://cbseportal.com/
```

```
#include<iostream.h>
       class PRODUCT
      €
         int a,b;public:
         void Mult()
          \mathcal{L}int c;cout<<"Enter 2 nos";
            cin>>a>>b;
            c = a * b;cout<<"Product is:"<<c;
          Y
      };
      void main()
       €
      PRODUCT<sub>p;</sub>
      p.Mult();
       ŀ
      In the above example, public member Mult( ) is invoked using the object p of class 
      PRODUCT. Thus, demonstrating Data abstraction. 
      (1 mark for correct definition of data abstraction)
      (1 mark for giving a valid example)
                                                                                                  2
(b) Answer the question (i) & (ii) after going through the following code. (assume all
      necessary header files are included in program):-
```

```
Downloaded From :http://cbseportal.com/
```

```
class Game
      ſ
              char Name[21];
              int No of Players;
      public:
                                              //Function 1
              Game()
              ſ
                      strcpy(Name,"Cricket");
                      No of Players=11;
                      cout<<"New Game Starts\n";
              Y
                                             //Function 2
              Game(char N[],int No)
                      strcpy(Name,N);
                      No of Players=No;
                      cout<<Name<<"comprises"<<No of Players<<" number of players\n";
              Y
              \simGame()//Function 3
              ſ
                      cout<<"Game Ends\n";
              ł
      };
         (i) Give the name of the feature of OOP which is implemented by Function 1 &
                2 together in the above class Game.
         (ii) Anuj made changes to the above class Game and made Function 3 private. 
                Will he be able to execute the Line 1 successfully given below? Justify.
                                       void main()
                                       {
                                              Game ABC; //Line 1
                                       }
Ans (i) Polymorphism or Function Overloading or Constructor Overloading
                (1 mark for correct answer)
         (ii) Yes, an error "Destructor for Game is not accessible" will come. As there is a 
                destructor defined in the class and it cannot be made private.
                (1/2 mark for correct answer Yes)
                (1/2 mark for correct reason)
(c) Define a class Bill in OOP with the following specification:-
                                                                                              4
     Private members:
         1. Bill_no - type long(bill number)
         2. Bill_period - type integer(number of months)
```
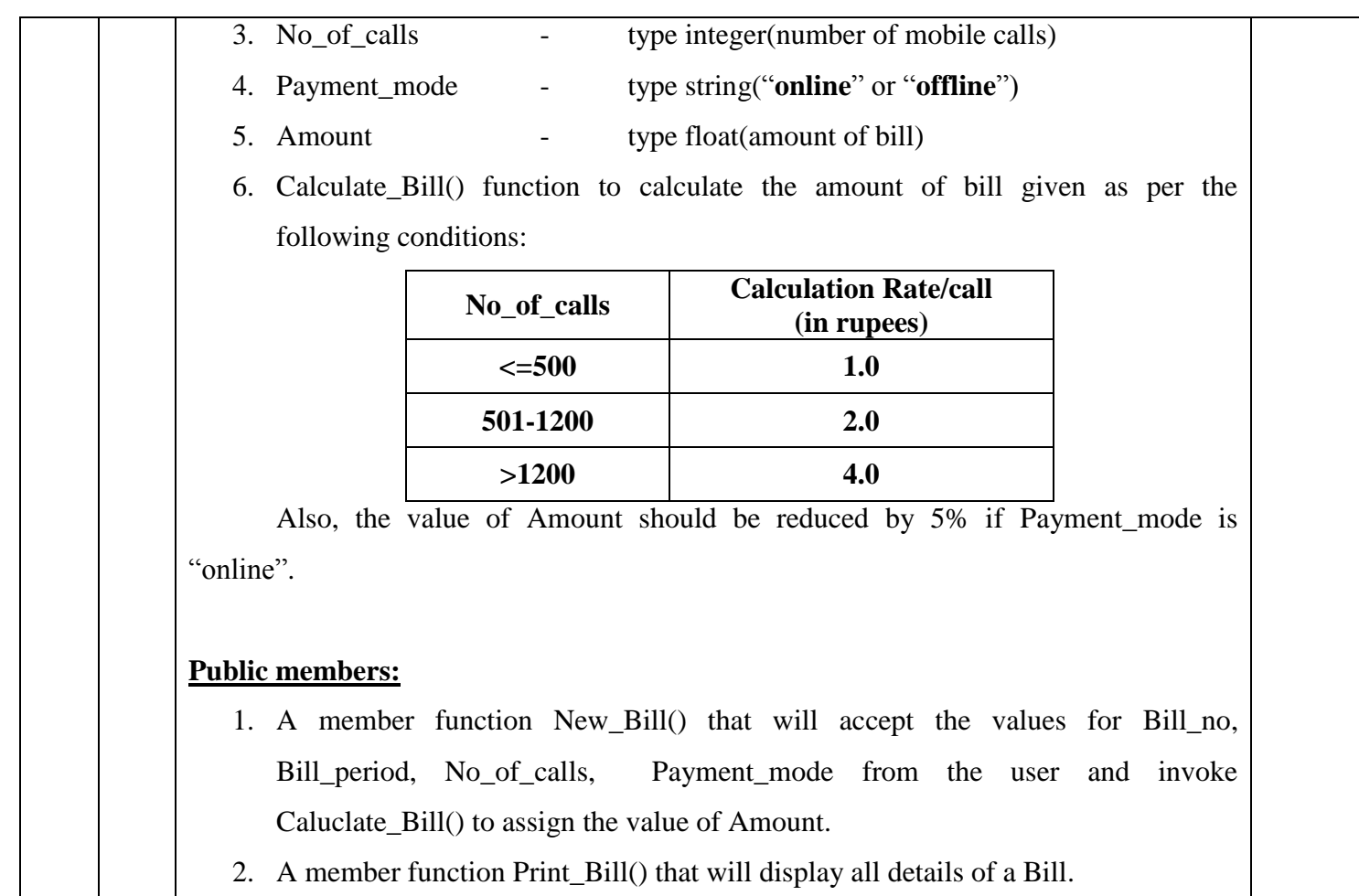

```
class Bill
Ans
       ₹
               long Bill no;
               int Bill period;
               int No of calls;
               char Payment mode[8];
               float Amount;
               void Calculate_Bill()
                      if( No of calls\leftarrow500)
                              Amount=(No of calls)*1.0;
                      else if( No of calls<=1200)
                              Amount=(No_of_calls)*2.0;
                      else
                              Amount=(No of calls)*4.0;
                      if(strcmpi(Payment mode,"online")==0)
                              Amount=Amount - (.05)*Amount;
               ₹
       public:
               void New Bill()
                      cout<<"Enter values for Bill No, Bill Period, No. of calls & Payment mode(online or offline)";
                      cin>>Bill_no>>Bill_period>>No_of_calls;
                      gets(Payment mode);
                      Calculate_Bill();
               void Print Bill()
                      cout<<"Bill No.:"<<Bill no<<endl;
                      cout<<"Bill period(in months):"<<Bill period<<endl;
                      cout<<"No. of Calls.:"<<No_of_calls<<endl;
                      cout<<"Payment mode:"<<Payment mode<<endl;
                      cout<<"Amount of Bill:"<<Amount<<endl;
               ł
       };
       ( ½ Mark for correct syntax of class header)
       ( ½ Mark for correct declarations of data members) 
       (1 Mark for correct definition of Caluclate_Bill() function)
       (1 Mark for correct definition of New_Bill() function)
       (1 Mark for correct definition of print_Bill() function)
       Note:
```
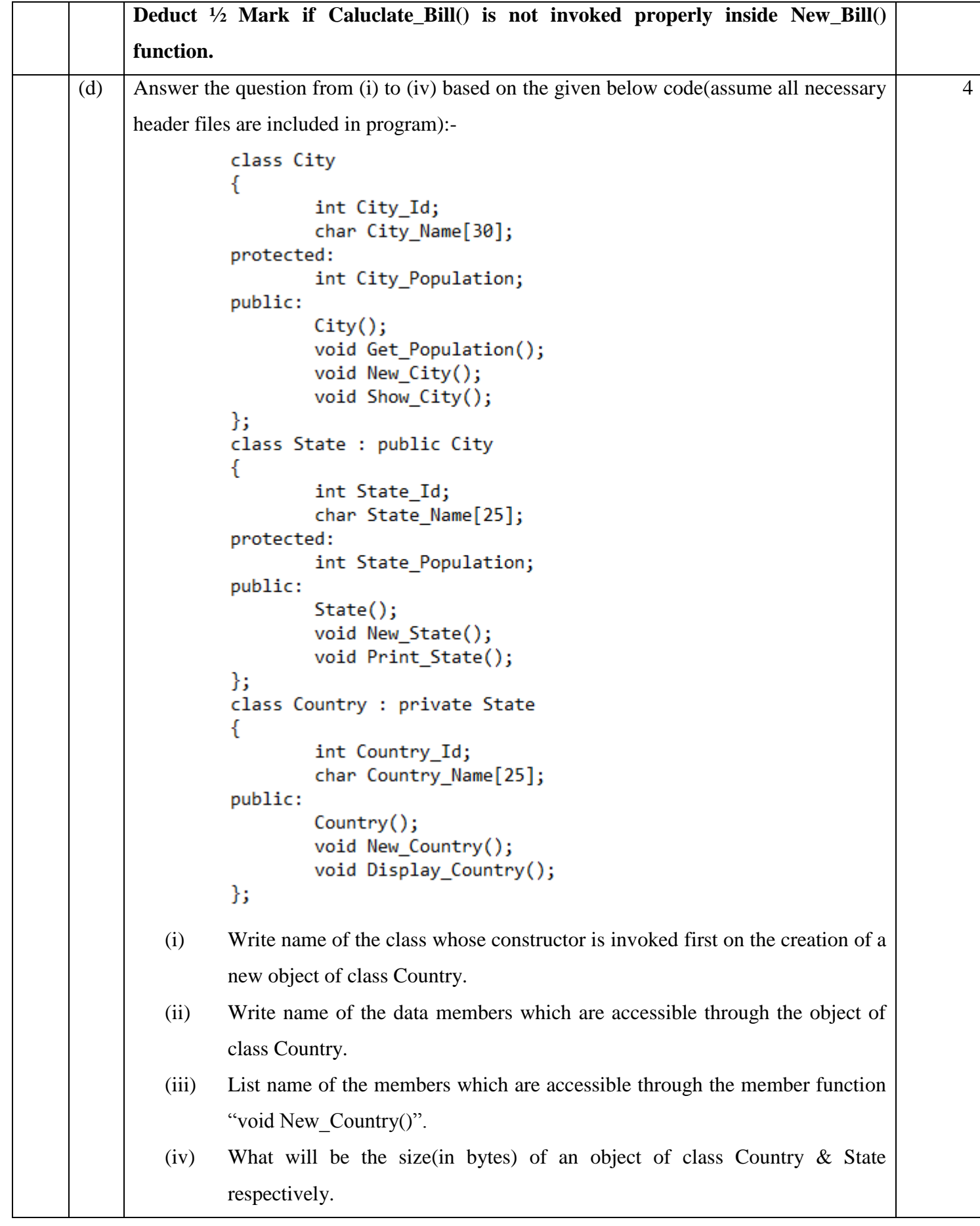

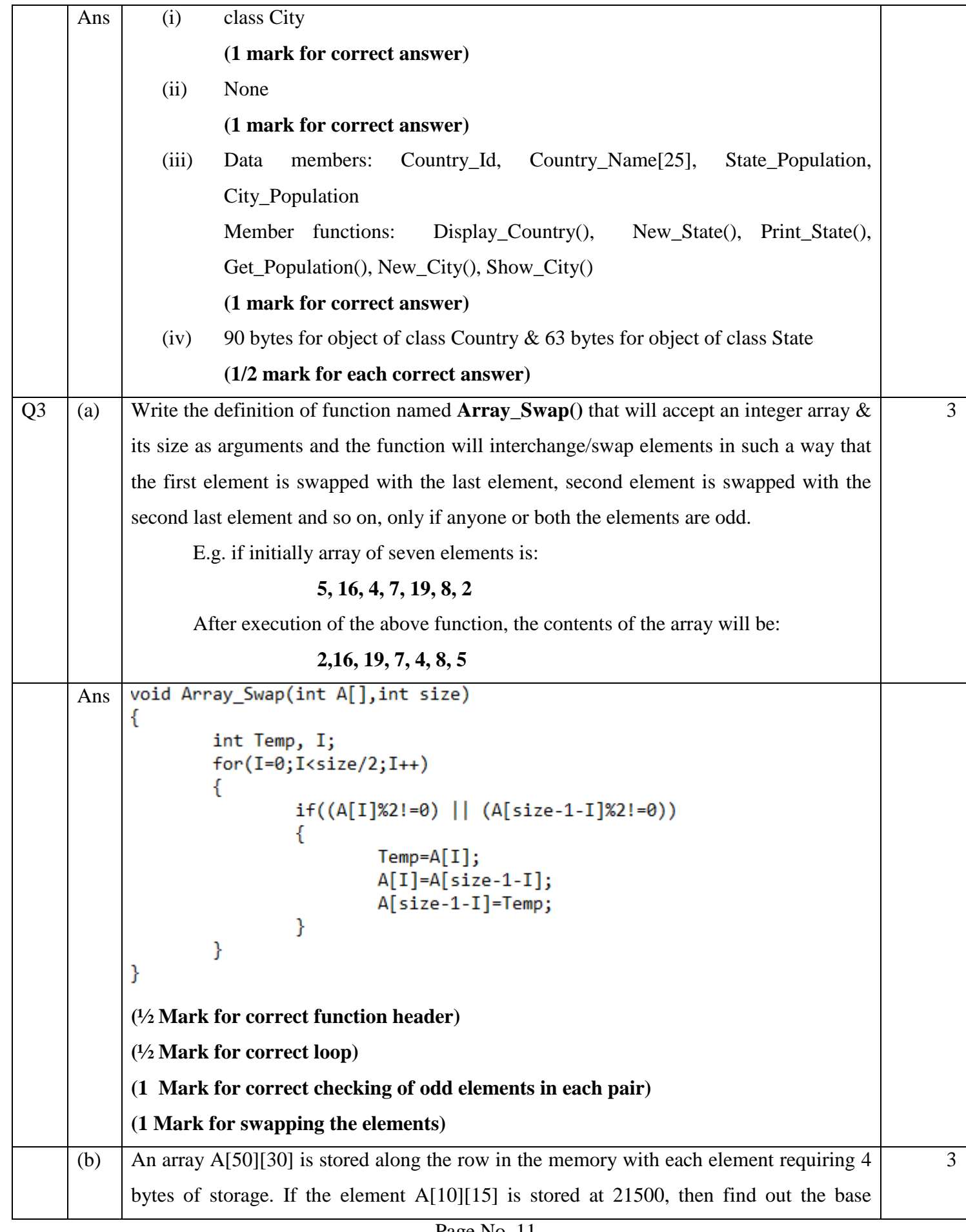

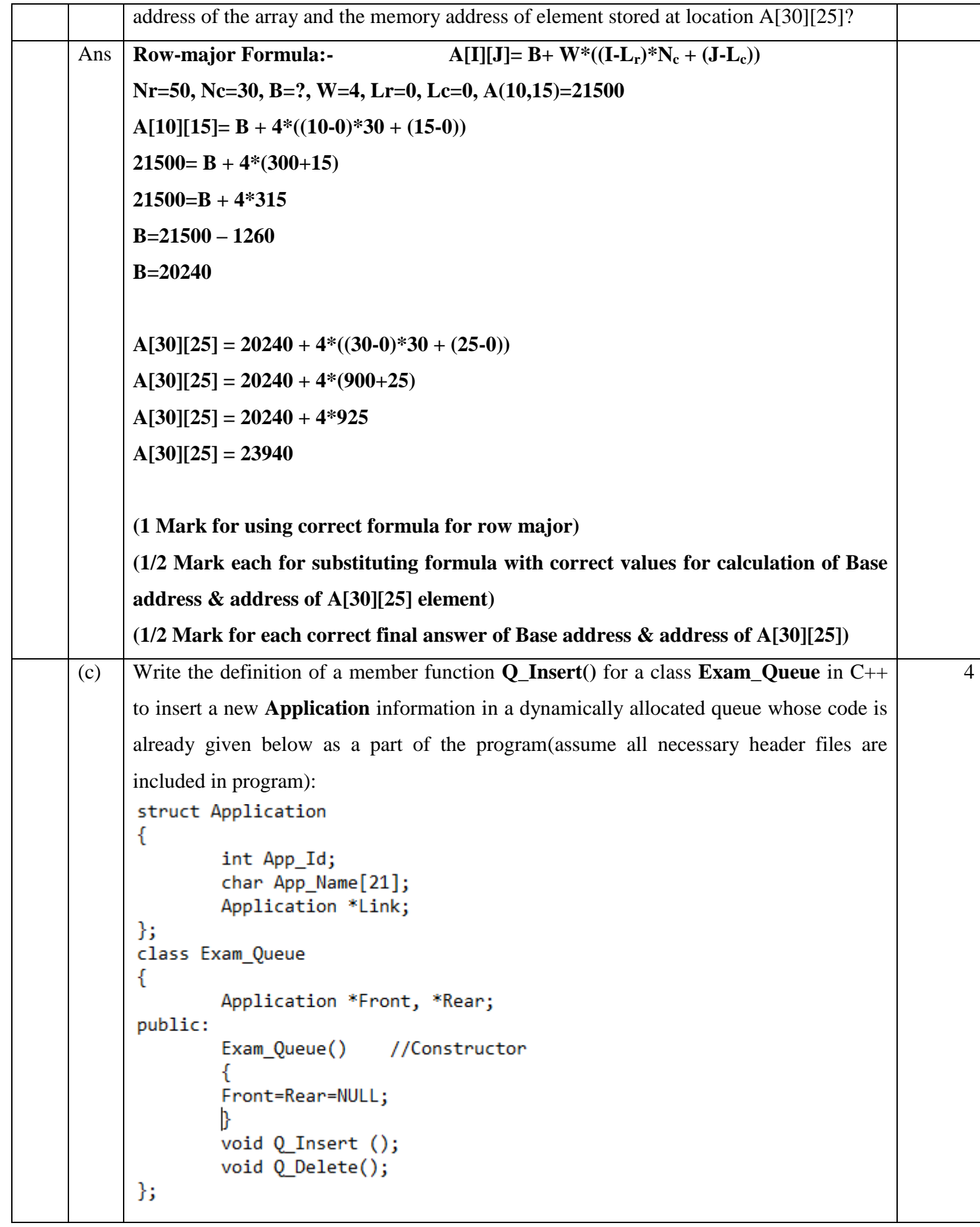

void Exam\_Queue:: Q\_Insert() Ans € Application \*Temp; Temp=new Application; cout<<"Enter the values of App. Id & App. Name \n"; cin>>Temp->App Id; gets(Temp->App\_Name);  $Temp-5Link = NULL;$ if(Front==NULL) Front=Temp; else Rear->Link=Temp; Rear=Temp; } **(1 Mark for creating new node) (½ Mark for entering values for the new node) (½ Mark for assigning NULL value to the new node) (½ Mark for assigning Front to the first node) (½ Mark for linking the last node to the new node) (1 Mark for assigning Rear to the new node)** (d) Write the definition of a user-defined function **REPEAT\_ROW(int A[][3],int R, int C)** 2 in C++ that will store the elements in the following manner 1. All row elements except the  $1<sup>st</sup>$  element replaced by the  $1<sup>st</sup>$  element, 2. All row elements except the 1<sup>st</sup>  $\&$  2<sup>nd</sup> element replaced by the 2<sup>nd</sup> element, 3. All row elements except the 1<sup>st</sup>,  $2^{nd}$  & 3<sup>rd</sup> element replaced by the 3<sup>rd</sup> element and so on. For example: if initially the array was:- **5 6 10 2 2 6 9 12 18 14 5 6** Then, the contents of the array after execution of the above function will be:- **5 5 5 5 2 6 6 6 18 14 5 5**

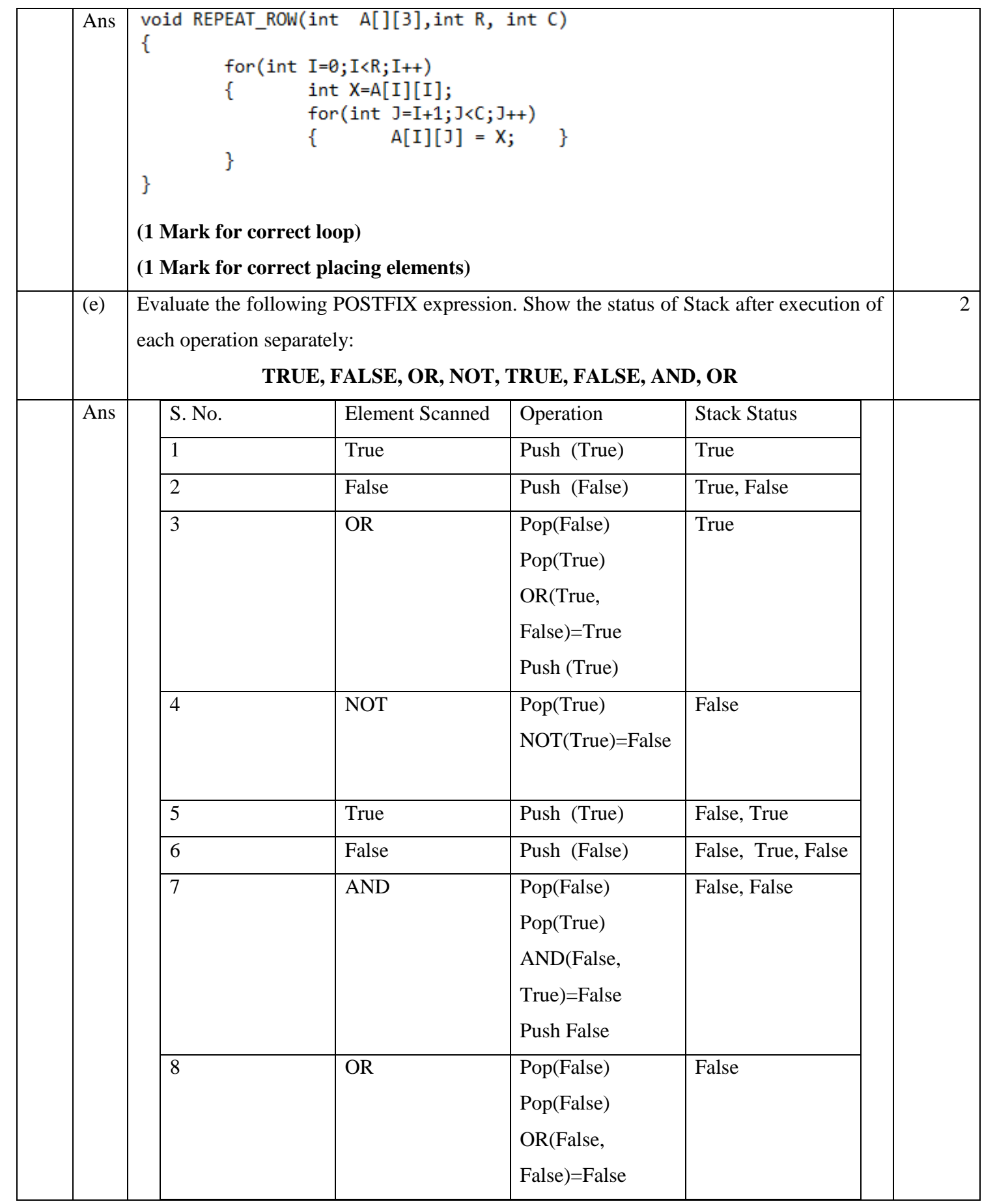

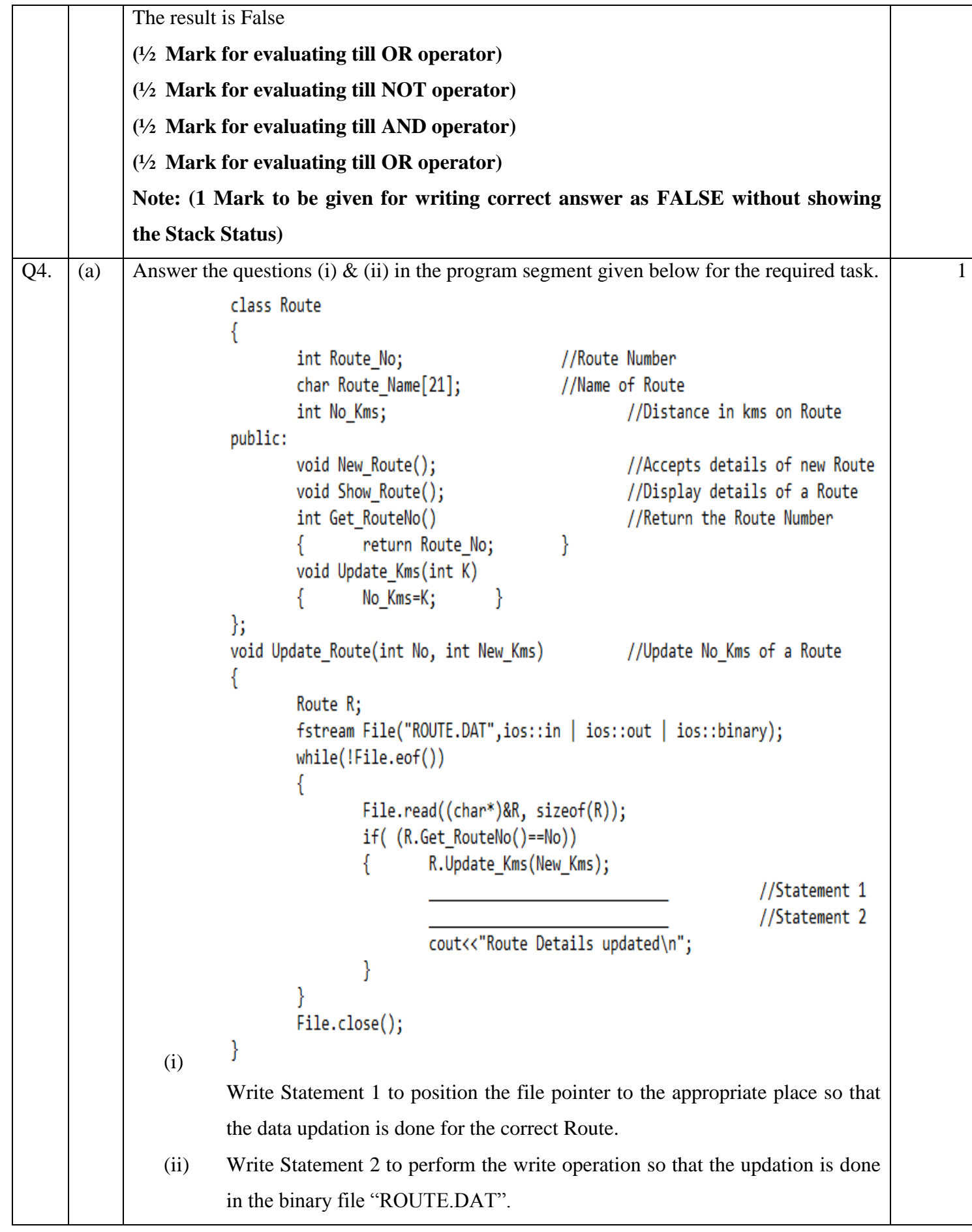

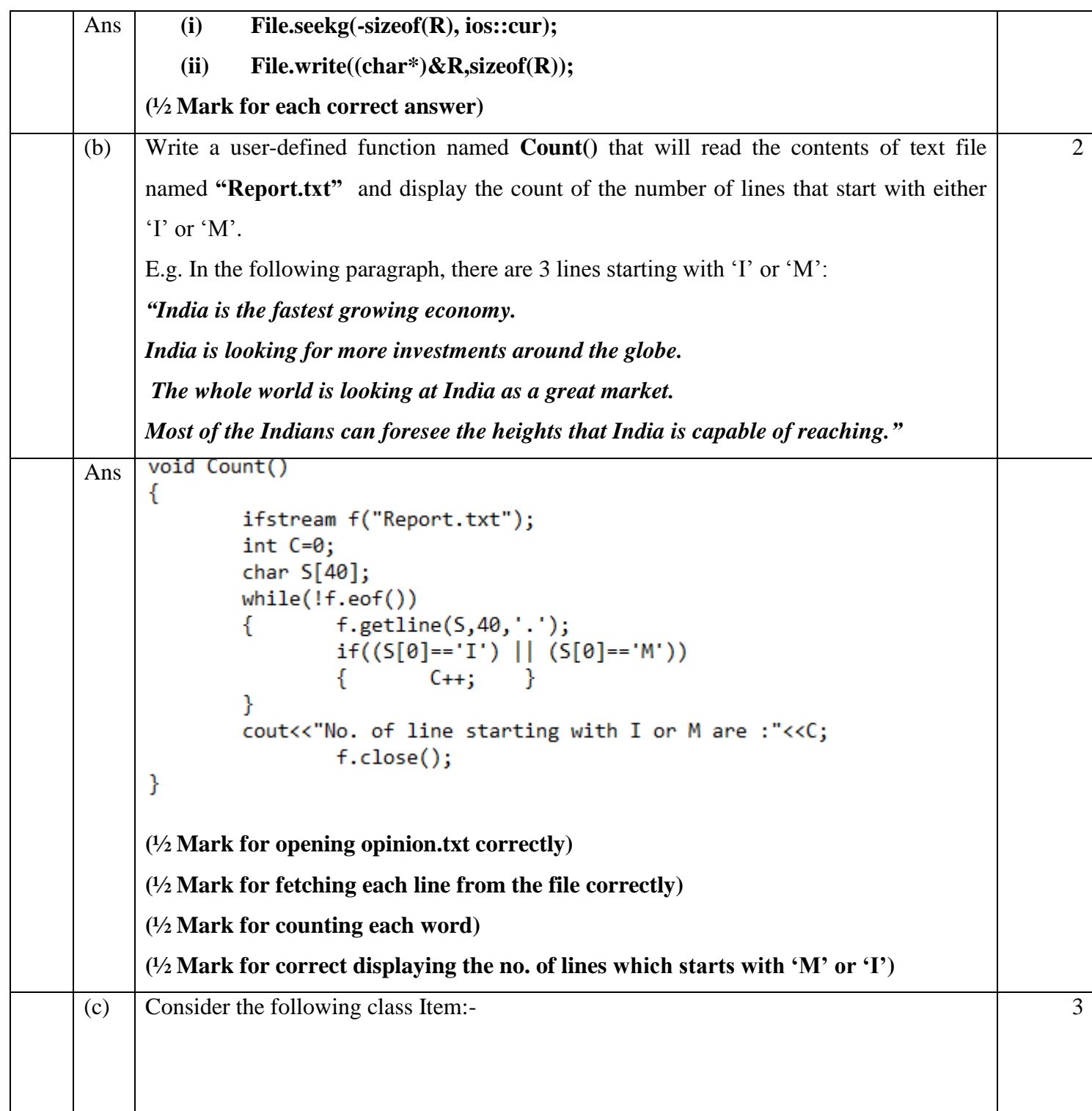

```
Downloaded From :http://cbseportal.com/
```

```
class Item
            ſ
                    int ItemId;
                    int Quantity;
                    float Price;
           public:
                    void NewItem()
           ₹
                    cin>>ItemId>>Quantity>>Price;
                    void ShowItem()
            ſ
                    cout<<ItemId<<":"<<Quantity<<":"<<Price<<endl;
            ł
                    void Set Price(float P)
                                                        }
                             Price=P;
                    €
                    int Ret Id()return ItemId; }
                    €
           };
           Write a function named Change_Item(int Id, float Pr) to modify the price of the item 
           whose Itemid & new price are passed as an argument.
           void Change Item(int Id, float Pr)
     Ans
            €
                    fstream File("ITEM.DAT", ios::in|ios::out|ios::binary);
                    Item I;
                    while(!File.eof())
                    ₹
                             File.read((char*)&I, sizeof(I));if(I.Ret\_Id() == Id)I.Set Price(Pr);
                                      File.sleep(g(-sizeof(I),ios::cur);File.write((char*)&I,sizeof(I));ł
                    File.close();}
           (½ Mark for opening ITEM.DAT correctly)
           (1 Mark for reading all records from the file)
           (1 Mark for comparing value of Id from file & calling Set_Price() function)
           (½ Mark for writing new value of price in file)
                                       SECTION – B (Python)
Q1 (a) Differentiate between break and continue statement with the help of an example.
                                                                                                   2
     Ans break statement is used to terminate the execution of the loop.
            For example:
```
Page No. 17

```
for i in range(6):
            if i==3:
                 break
            print i
       The output of the above code will be:
        \circ\mathbf{1}2
       The loop terminates when i becomes 3 due to break statement
       Whereas,
       continue statement is used to force the next iteration while skipping the statements in 
       the present iteration.<br>for i in range (6):
            if i==3:continue
            print i
       The output of the above code will be:
       \Omega\mathbf{1}\overline{2}4
       5
       continue statement forces next iteration when i becomes 3 , bypassing the print 
       statement .Thus ,in the output 3 is missing.
       (1 mark for explaining break statement with example)
       (1 mark for explaining continue statement with example)
(b) Identify and write the name of the module to which the following functions belong:
                                                                                                         1
       i. ceil() ii. findall()Ans \vert i. ceil( ) - math module
       ii. findall() – re module
       (½ mark for each module)
(c) Observe the following Python code very carefully and rewrite it after removing all 
                                                                                                         2
       syntactical errors with each correction underlined.
       DEF execmain():
            x= input ("Enter a number:")
            if (abs(x) = x):
                 print "You entered a positive number:"
            else:
                 x = -1print "Number made positive:"x
       execmain()
```

```
Downloaded From :http://cbseportal.com/
```
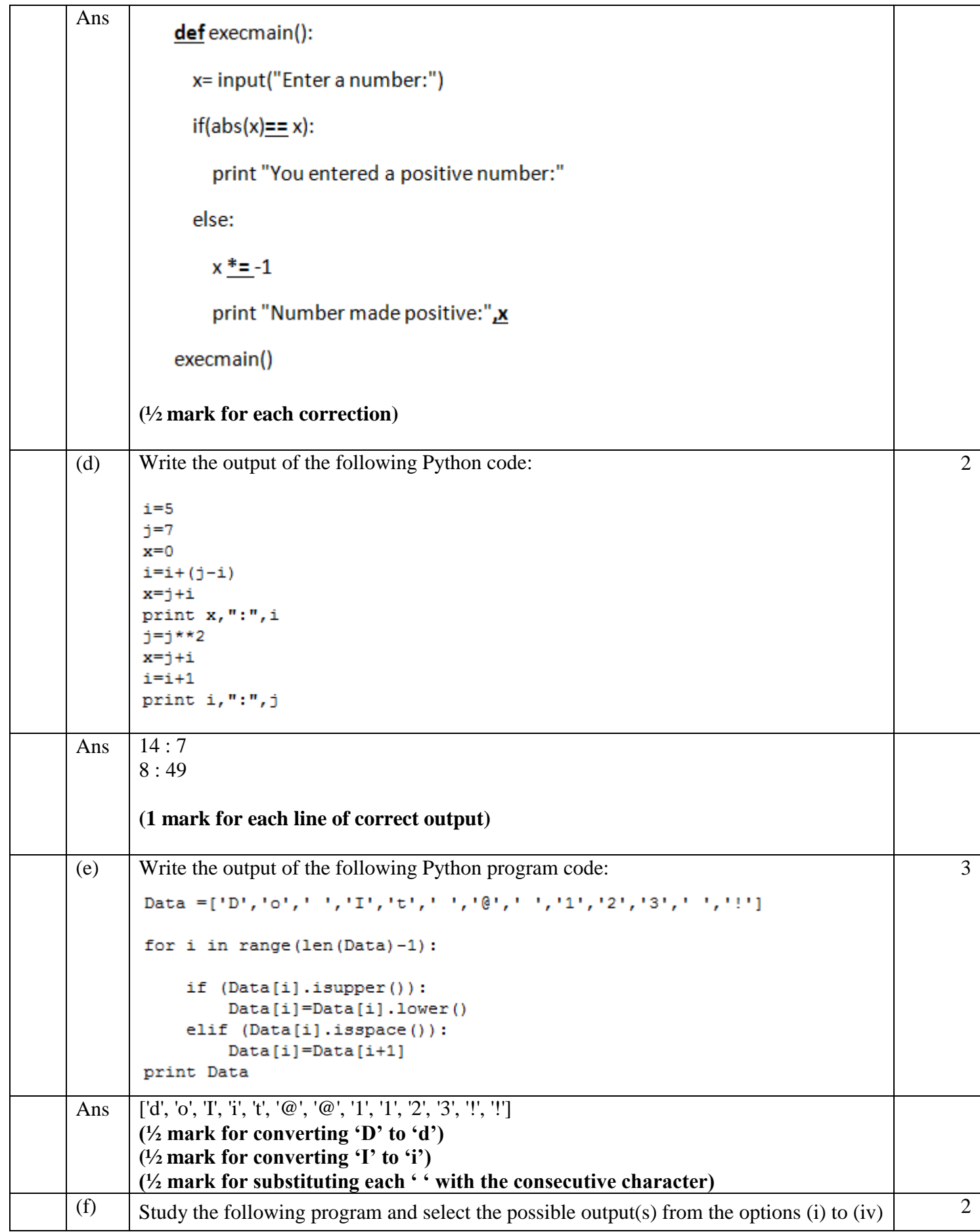

# following it. Also, write the maximum and the minimum values that can be assigned to the variable Y. import random  $X = random.random()$  $Y = random.random(0, 4)$ print  $int(X)$ , ":", Y+int (X) i)  $0:0$ ii) 1 : 6 iii) 2 : 4 iv)  $0:3$ Ans  $\vert$  i) and iv) are the possible output(s) Minimum value that can be assigned to  $Y = 0$ Maximum value assigned to  $Y = 3$ **( ½ mark for each correct possible output) ( ½ mark for each correct possible minimum and maximum value)**  $Q2 \mid (a) \mid$  Explain operator overloading with the help of an example.  $\vert$  2 Ans The feature where an operator can be used in different forms is known as Operator Overloading. It is one of the methods to implement polymorphism. '+' operator behaves differently with different data types. With integers it adds the two numbers and with strings it concatenates or joins two strings. For example: Print 8+9 will give 17 and Print "Python" + "programming" will give the output as Python programming. **(2 marks for correct explanation using an example) (1 mark for only writing a definition)** (b) Observe the following Python code and answer the questions (i) and (ii):  $\text{class } \text{Book} :$  $count=0$  $def$  init (self):  $#$  Function 1 self.Author="Not assigned" self. Publisher = "Not assigned" self. ISBN = "Not assigned" def display(self): print self.Author, self.Publisher, self.ISBN Gstaticmethod def bookcount():  $#$  Function 2 BOOK.count=BOOK.count+1 return BOOK.count **(i) How is data member "count" different from data member "Author"?** 1 Ans **Data member 'count' is a Class attribute** whereas the data member '**Author**' is an

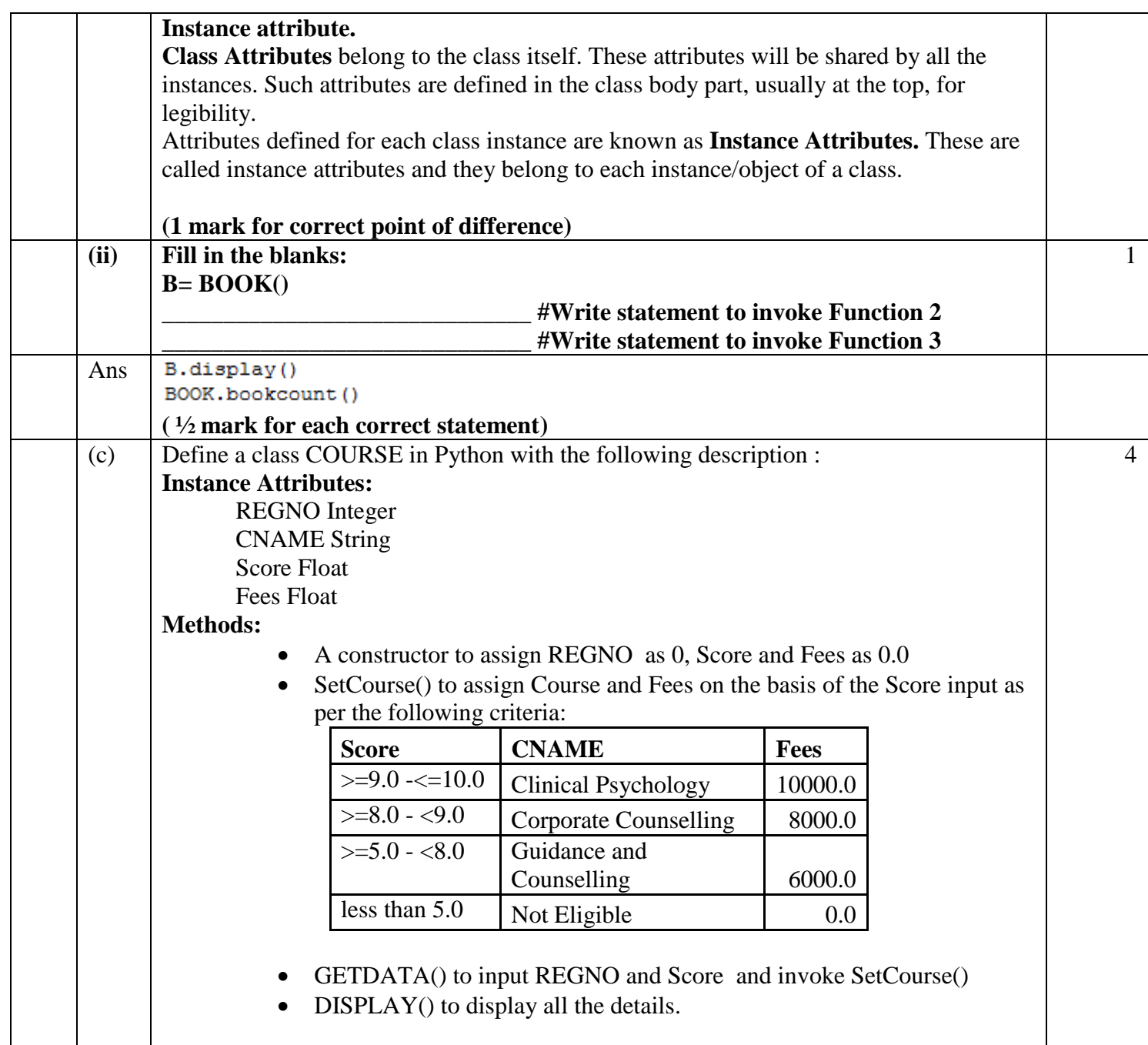

```
Downloaded From :http://cbseportal.com/
```
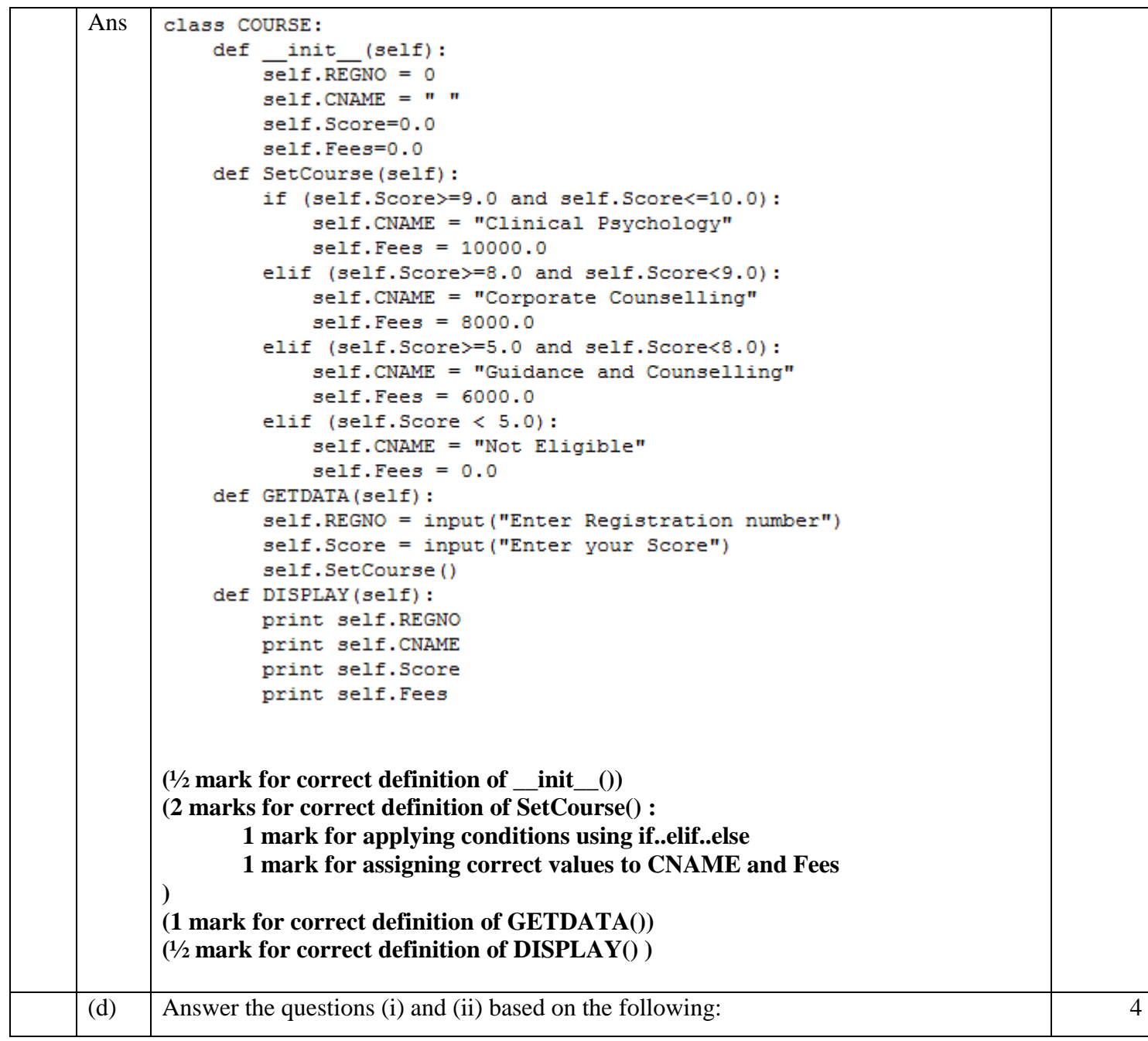

```
Downloaded From :http://cbseportal.com/
```
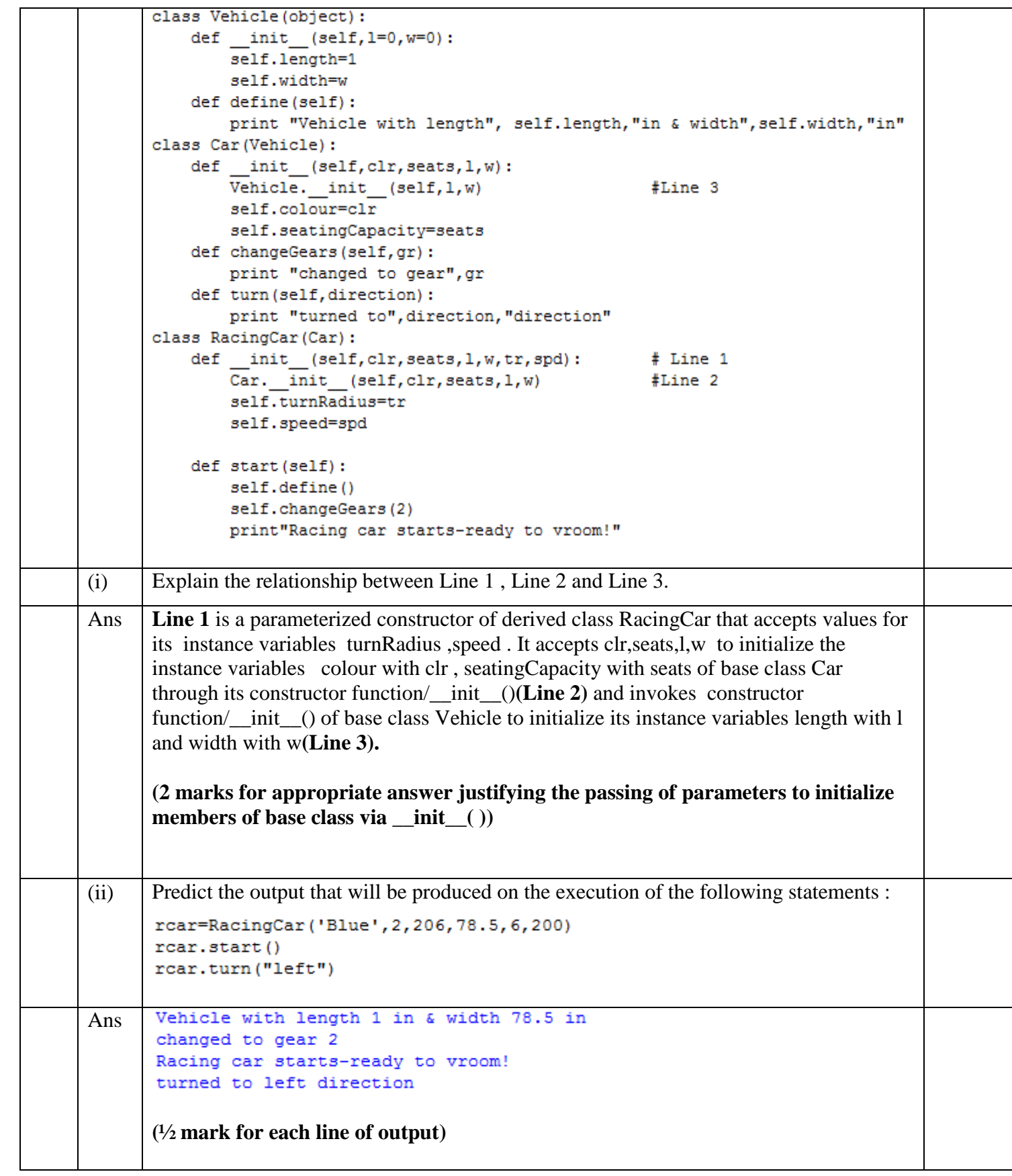

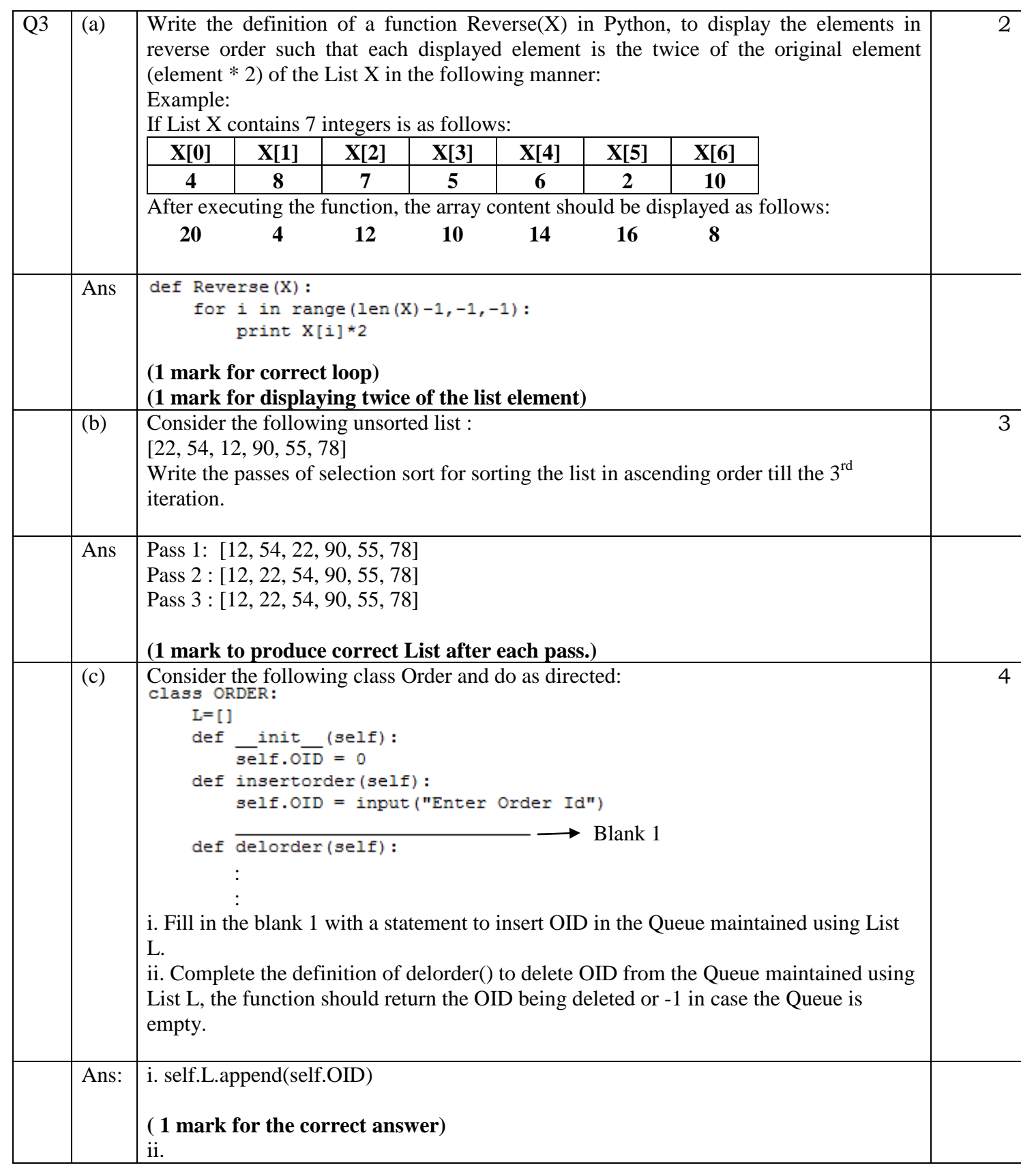

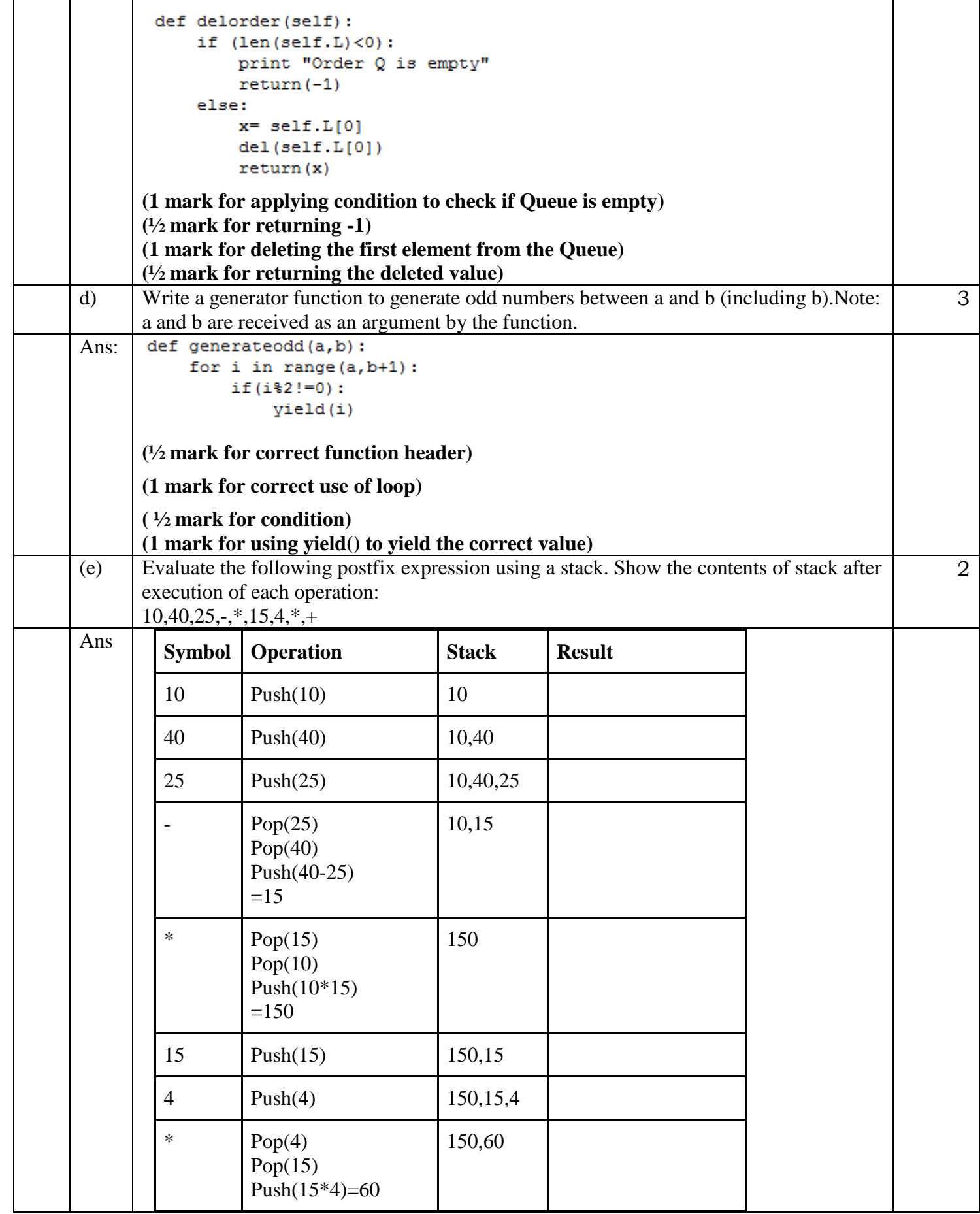

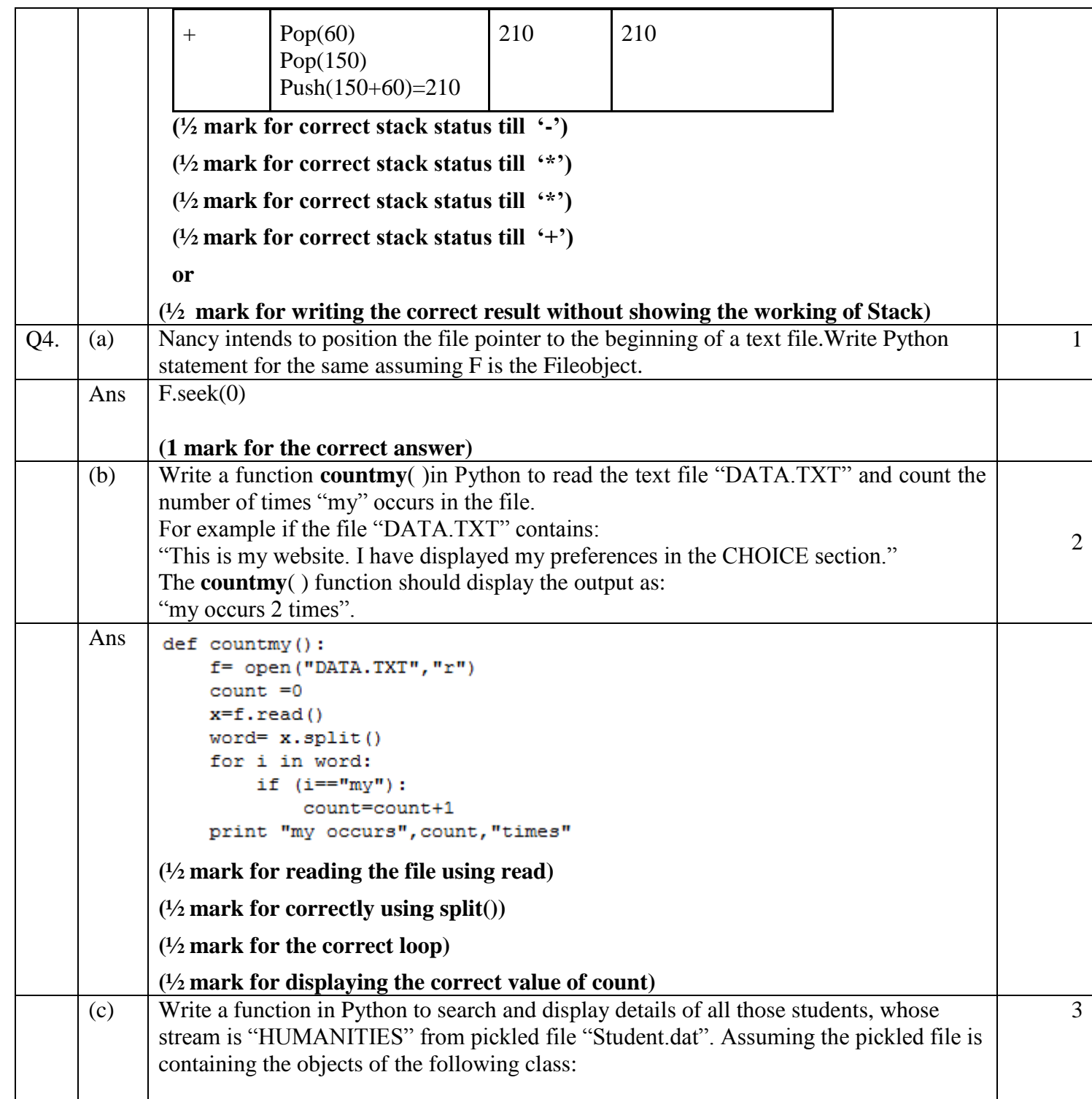

```
class STUDENT:
                def __init__(self):self.RNO = 0self.NAME = " "self.STREAM = " "self.PERCENT = 0.0def ACCEPT (self):
                    self. RNO = input ("Enter Roll no")
                    self. NAME = raw input ("Enter Name")
                    self. STREAM = raw input ("Enter Stream")
                    self. PERCENT = input ("Enter percentage")
                def DISPLAY(self):
                    print self.RNO, self.NAME, self.STREAM, self.PERCENT
                def RET STREAM (self) :
                    return (self. STREAM)
     Ans:
            def readfile():
                f= open ("Student.dat", "rb")
                trv:
                    while (True):S = pickle.load(f)if(S.RET STREAM() == "HUMANITIES"):
                             S.DISPLAY()
                except EOFError:
                    pass
                f.close()-
            (½ mark for opening the file in correct mode)
            (½ mark for try.. except EOFError)
            (½ mark for while loop)
            (½ mark for using pickle.load() correctly)
            (½ mark for comparison using if)
            (½ mark for displaying)
                                          SECTION - \overline{C}Q5 (a) Differentiate between DDL & DML commands. Identify DDL & DML commands from
                                                                                                2
           the following:-
                        (UPDATE, SELECT, ALTER, DROP)
     Ans DDL stands for Data Definition language and comprises of commands which will 
           change the structure of database object.
           DML stands for Data Manipulation Language and comprises of commands which 
           are used to insert, edit, view & delete the data stored in a database object.
           DDL Commands: ALTER, DROP
           DML Commands: UPDATE, SELECT
```
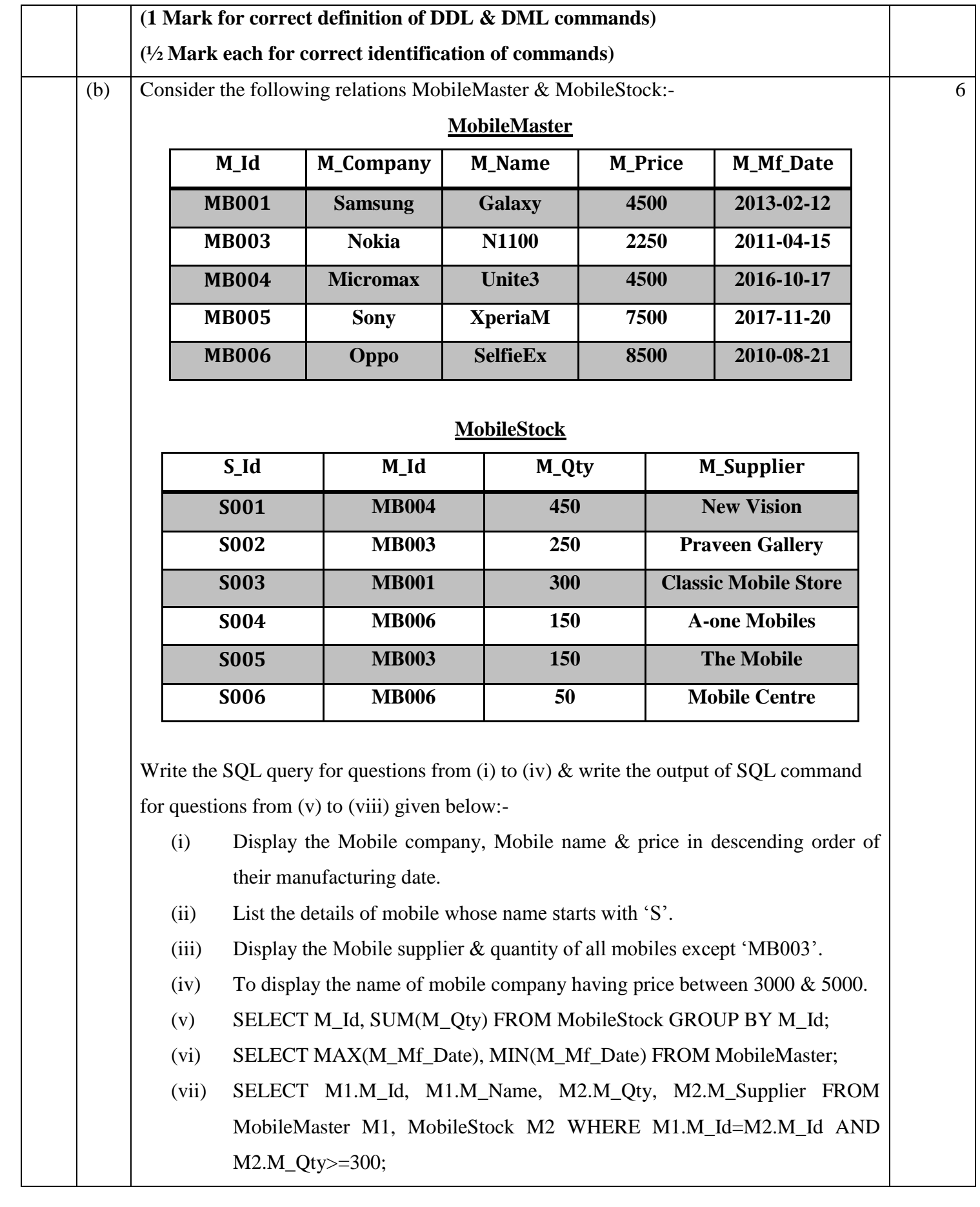

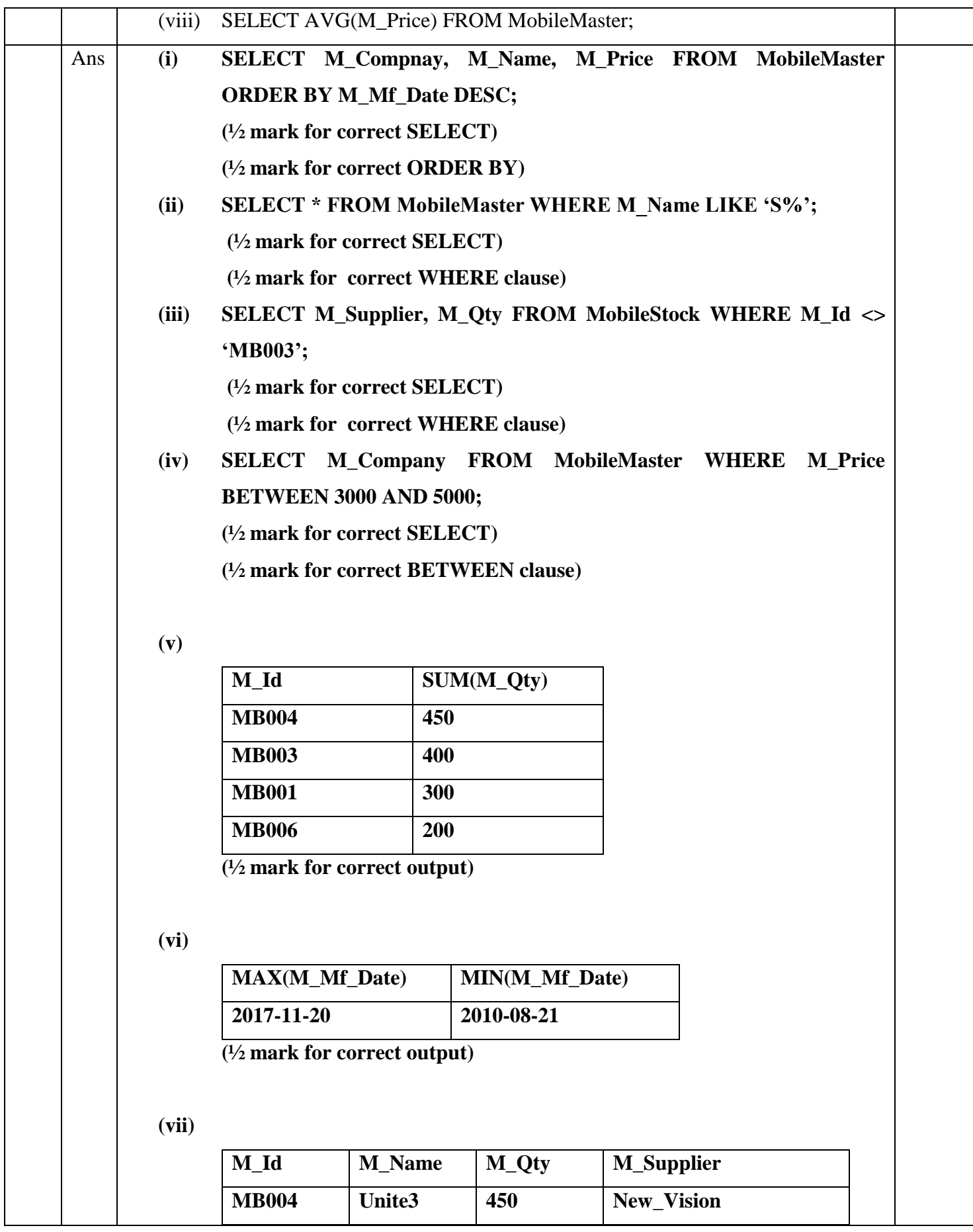

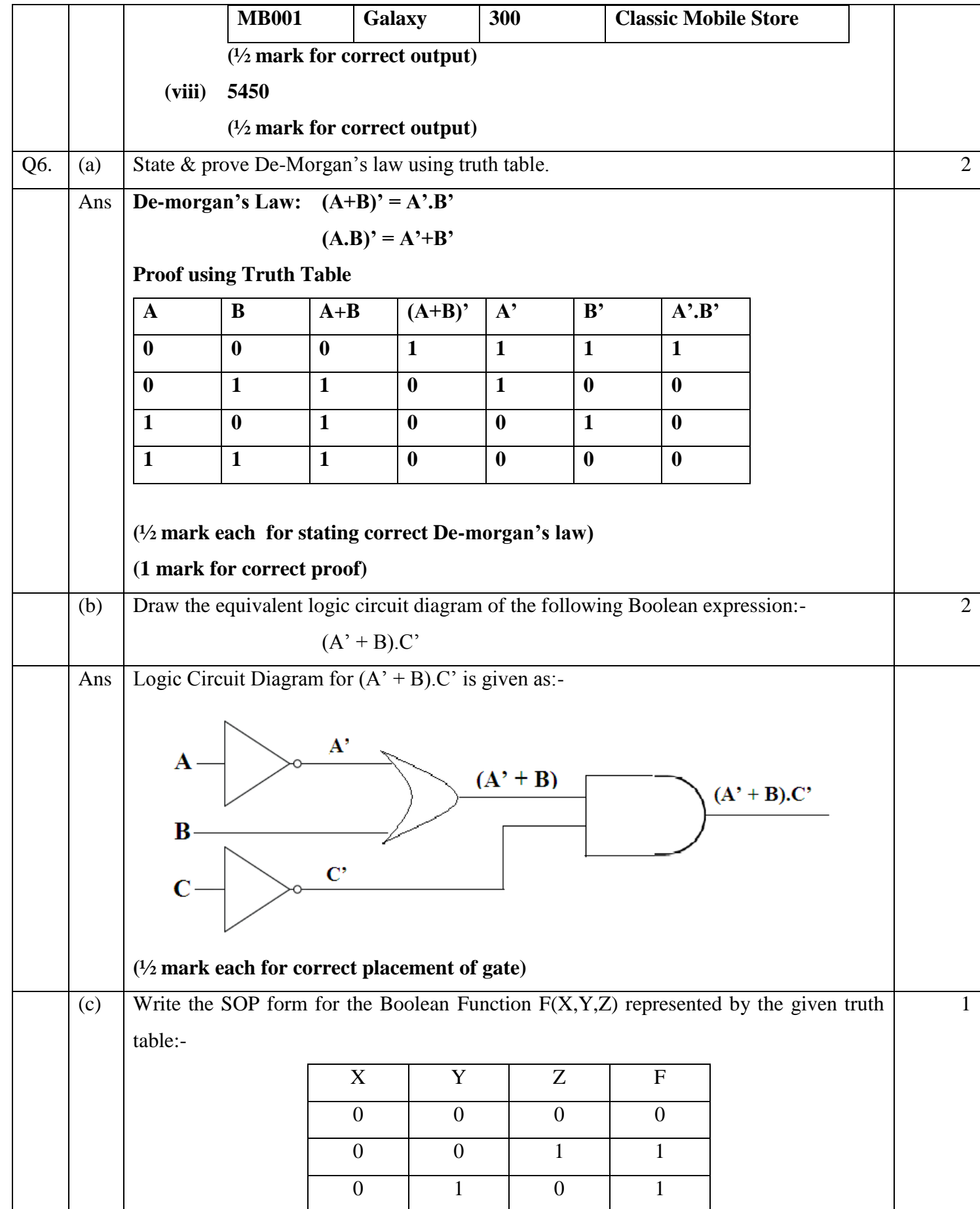

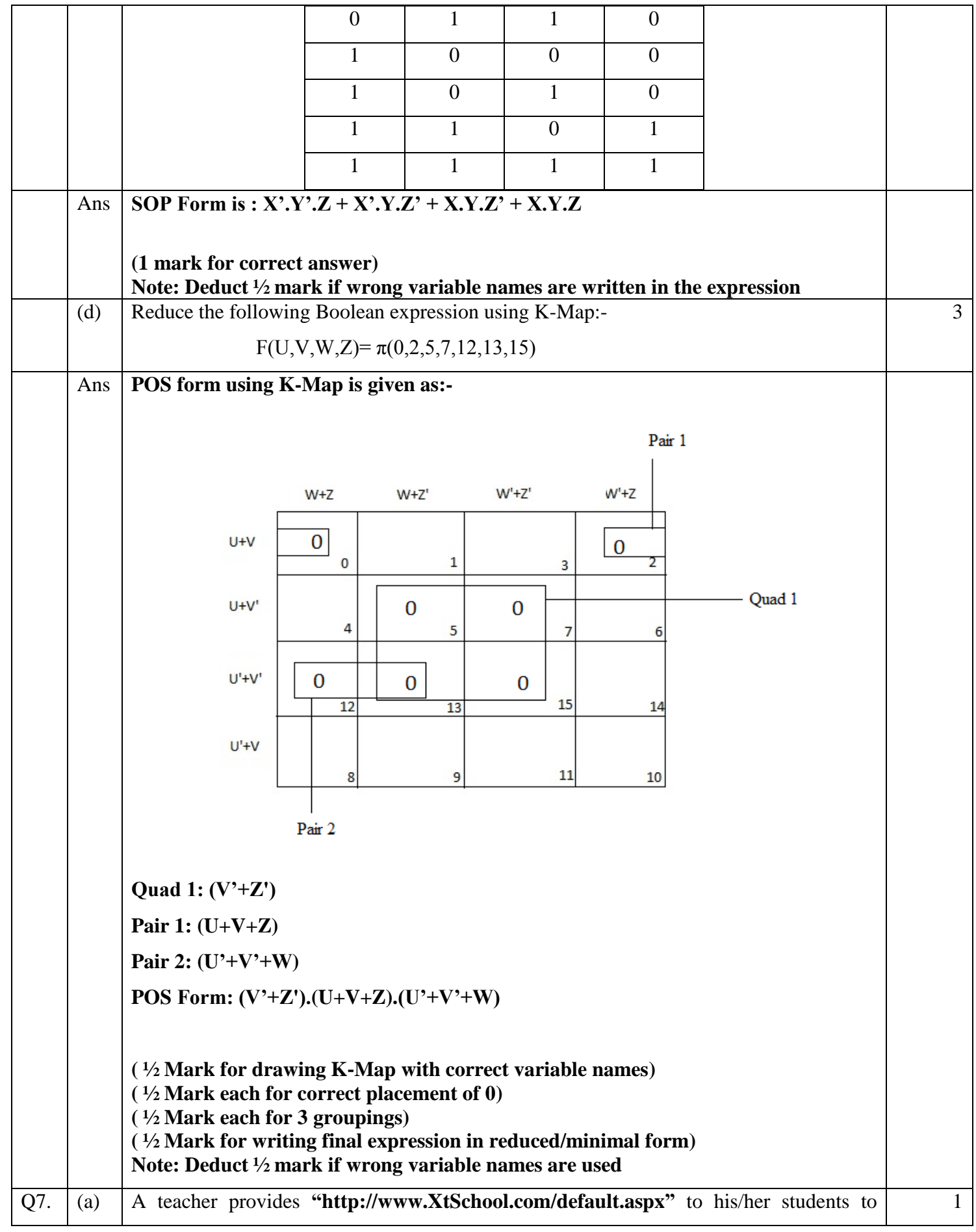

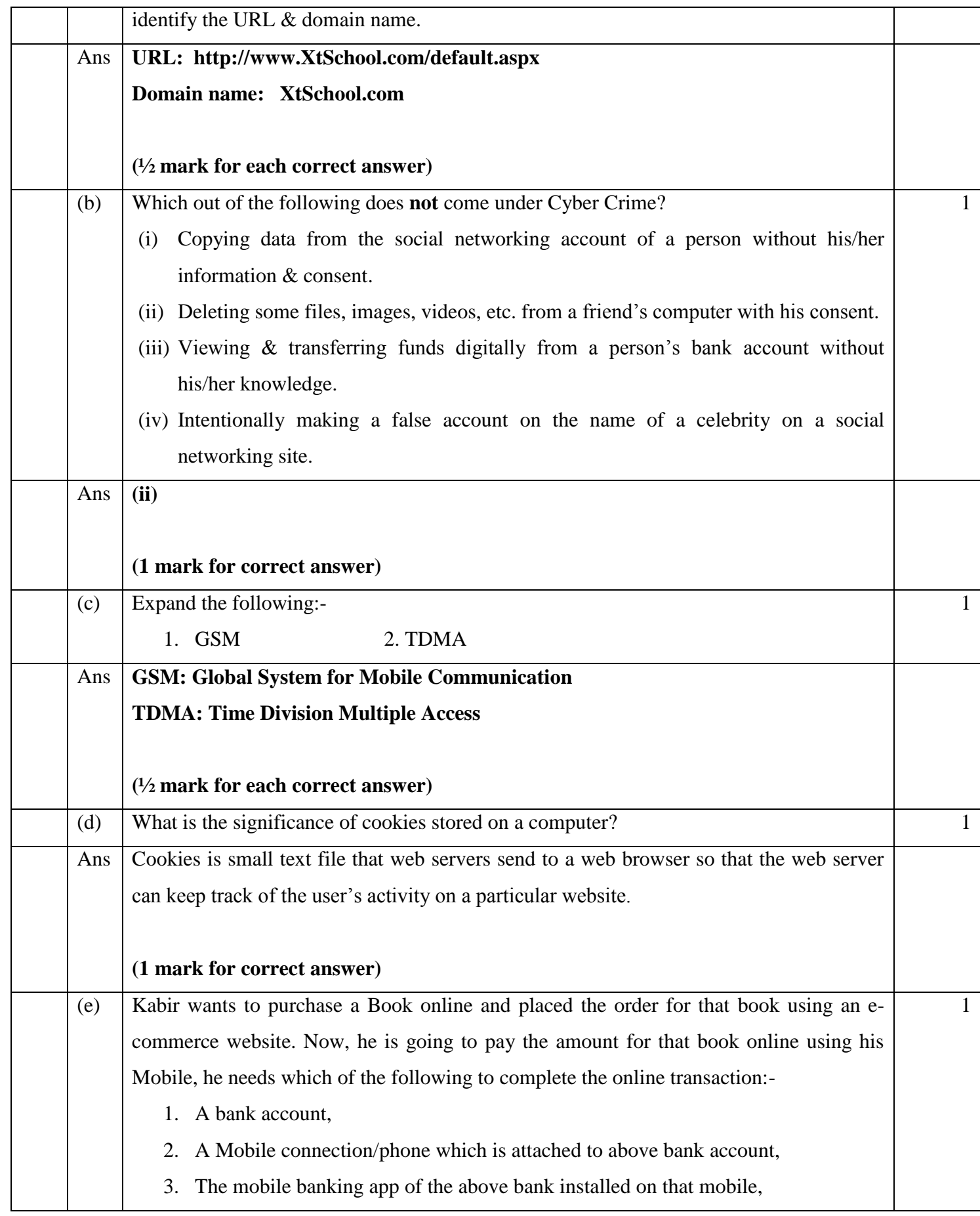

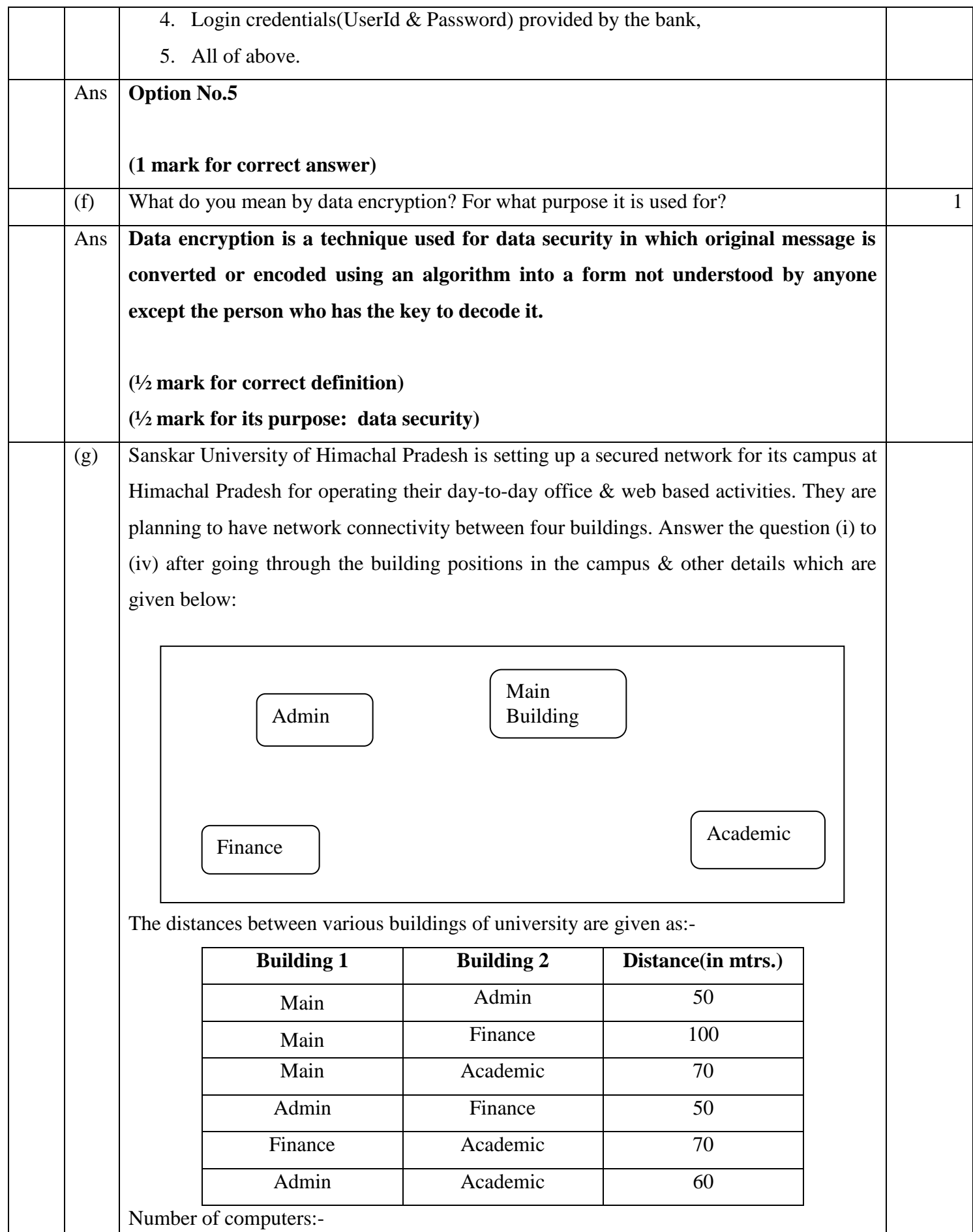

Page No. 33

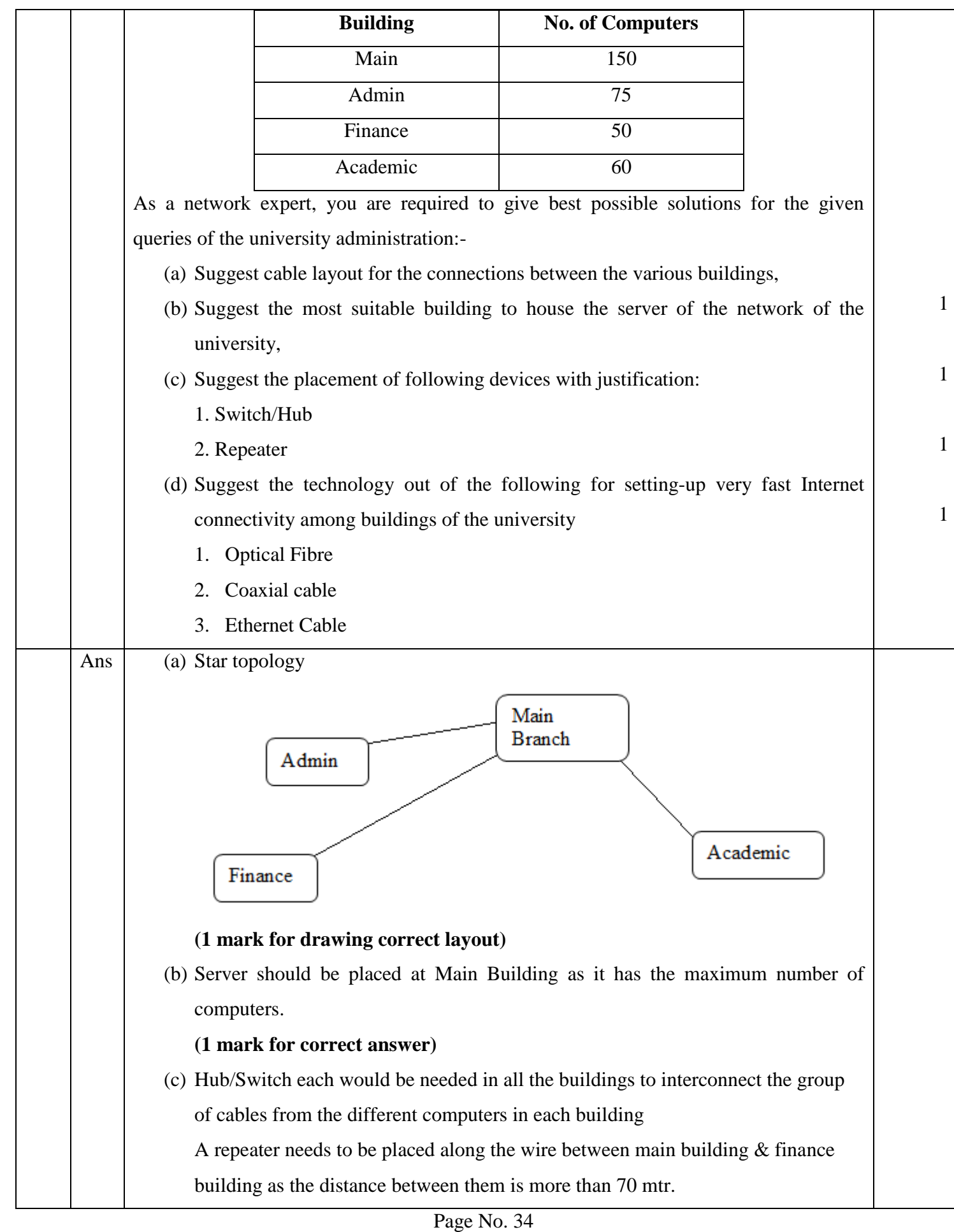

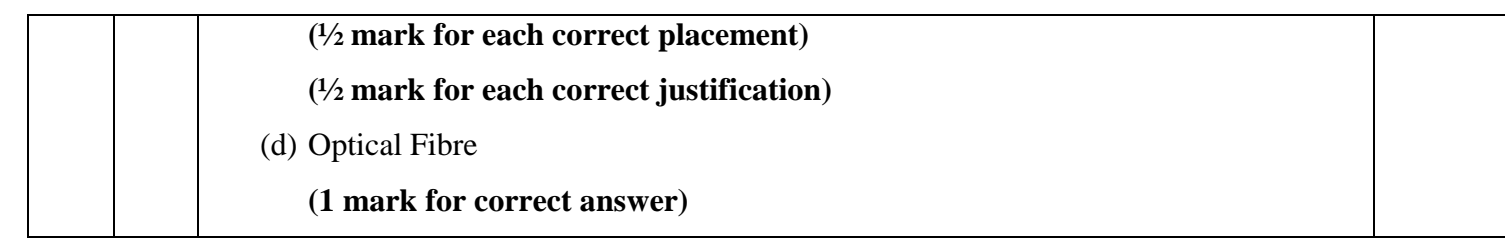

\*\*\*\*\*\*\*\*\*

Page No. 35